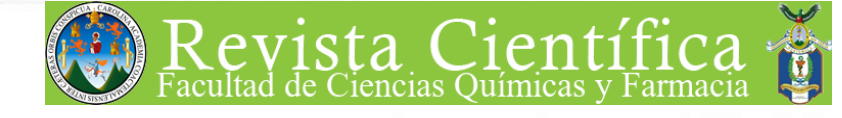

 $A\tilde{N}$ O 2003

LE 16 REVISTA CIENTÍFICA ISSN: 2070-8246 ISSN-e: 2224-5545 INSTITUTO DE INVESTIGACIONES QUÍMICAS Y BIOLÓGICAS FACULTAD DE CIENCIAS QUÍMICAS Y FARMACIA UNIVERSIDAD DE SAN CARLOS DE GUATEMALA

# Mejor Tesis: ESCUELA DE NUTRICIÓN

## DOI: https://doi.org/10.54495/Rev.Cientifica.v16i1.241

Licensia: CC-BY 4.0

# ELABORACIÓN DE UN PROTOCOLO PARA EL MANEJO NUTRICIONAL COMPUTARIZADO, DE PACIENTES ADULTOS OUIRÚRGICOS CON ALIMENTACIÓN ENTERAL DEL HOSPITAL SAN JUAN DE DIOS

Elaboration of a Protocol for the Computerized Nutritional Management of Surgical Adult Patients with Enteral Feeding of the Hospital San Juan de Dios L. Vargas Oliva<sup>1</sup>, V. Mayén<sup>2</sup>, D. Galindo<sup>3</sup>

### **ESUMEN**

la práctica clínica de nutrición de adultos del **Enspital General San Juan de Dios (HGSJDD) se** lizan actividades tanto de tipo preventivas, surutivas como administrativas, que conllevan a car óptimamente el tiempo, el cual se utiliza en parte en la realización de actividades de cencias y capacitación. Debido a la alta demanda resident and the security of the security of the security of the security of the security of the second security of the second security of the second second second second second second second second second second second se de atención y la productividad autricionista se ven afectadas, por lo que en este socio se detectó la necesidad de elaborar un computarizado para el manejo nutricional pacientes quirúrgicos adultos con alimentación senaral, como una herramienta de ayuda para mejorar productividad y reducir el tiempo en la realización lle este tipo de dieta.

Para elaborar el programa de computación, e realizó inicialmente un diagnóstico del manejo a maional de pacientes quirúrgicos adultos con mentación enteral, en el cual se elaboraron los mentos de recopilación de datos, se recopilaron interpretación de válculo e interpretación de antropométricos, así como los datos de esta de las pruebas de laboratorio. Luego se a só la estandarización de diferentes medidas de a fuetos enterales y se determinó los valores de marca, macro y micronutrientes. Con estos datos se recedió al diseño, implementación y validación del se ama, y finalmente a la elaboración y validación manual por parte del usuario. El sistema de se organizó y desarrollo en módulos para su presentación y manejo, siendo los siguientes: datos services, historia clínica, problemas del paciente, evaluación por sistemas, control de medicamentos, evaluación bioquímica, antropométrica, dictética, cálculo de requerimientos, cálculo de fórmula, propiedades de la fórmula y ayuda en pantalla. En estos módulos es posible registrar, calcular e interpretar los distintos datos relacionados con el manejo nutricional de pacientes con alimentación enteral.

De esta forma, se obtuvo un instrumento de gran ayuda para el nutricionista, permitiéndole mejorar su productividad al reducir el tiempo empleado en la realización de cálculos relacionados con el diagnóstico y con la implementación de la alimentación enteral.

## **INTRODUCCIÓN**

A nivel de la práctica profesional de nutrición clínica en Guatemala, no se cuenta con herramientas informáticas que agilicen el trabajo del nutricionista. De tal cuenta, en el Hospital San Juan de Dios se empezó desde hace tiempo a buscar mecanismos que simplificaran el trabajo mecánico o manual de muchos de los cálculos de las diferentes dictas que se prescriben a los pacientes, con el fin de dedicar más tiempo a actividades de educación y orientación nutricional, que son la base de una efectiva recuperación integral del paciente. En vista de ello, se elaboró una herramienta computarizada para el trabajo nutricional del paciente quirúrgico adulto con alimentación enteral, facilitándole y agilizándole parte de su que hacer diario en clínica, con una enfoque de atención nutricional planificada, contribuyendo además con una opción en el ámbito tecnológico, particularmente de tipo informático.

amenciada en Nutrición, autora

son Sutrición, asesos the assessor

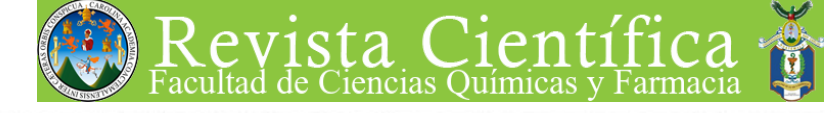

**ANO 2003** VOL. 16 REVISTA CIENTÍFICA ISSN: 2070-8246 ISSN-e: 2224-5545

INSTITUTO DE INVESTIGACIONES QUÍMICAS Y BIOLÓGICA: FACULTAD DE CIENCIAS QUÍMICAS Y FARMACIA UNIVERSIDAD DE SAN CARLOS DE GUATEMALA

En este estudio se investigaron las características del protocolo de manejo nutricional de pacientes quirúrgicos con alimentación enteral, los sistemas utilizados en el cálculo de su dieta, además de los productos e instrumentos de medición que se utilizan con mayor frecuencia en la preparación de las fórmulas enterales, para poder de esta manera estandarizar el peso y el valor nutritivo de los diferentes productos utilizados en esta modalidad de alimentación, ya sea forzada o suplementaria. Toda esta información se utilizó para elaborar una base de datos que sirvió para el diseño del programa de computación, el cual se realizó para brindar al nutricionista una herramienta computarizada a fin de facilitar y agilizar el manejo nutricional del paciente quirúrgico con alimentación enteral. Después de una validación del programa obtenido, se elaboró y validó el manual de uso correspondiente, el cual queda a disposición del usuario.

## **MATERIALES Y MÉTODOS**

#### A. Universo v Muestra

La investigación se llevó a cabo en la sección de Dietoterapia de Adultos, en el Departamento de Cirugía del Hospital General San Juan de Dios (HGSJDD), en la que se investigó la metodología y procedimientos utilizados en el cálculo de dietas líquidas enterales, así como la totalidad de los productos comúnmente utilizados por el Departamento de Nutrición.

#### **B.** Materiales

Para poder realizar el programa de cómputo se requirieron una serie de instrumentos, contando dentro de ellos, con formularios para el diagnóstico del manejo de pacientes quirúrgicos adultos con alimentación enteral (investigándose los procedimientos, mediciones, cálculos, fórmulas y/o productos utilizados en el cálculo de la dieta), la estandarización de pesos comúnmente utilizados de los productos de alimentación enteral disponibles en el HGSJDD; y para la recolección y determinación de energía, macro y micronutrientes de productos enterales por 100 gramos por las medidas establecidas. Para esto se utilizaron la Tabla de Composición de Alimentos de Centroamérica y

Panamá (3) y las etiquetas de contenido nutricional de todos los productos comerciales utilizados en el hospital.

El equipo que se utilizó fue una balanza analítica electrónica marca Sartorius, modelo 221S. con rango de 220 gramos y una sensibilidad de 0.1 miligramos; utensilios medidores: jeringas de 5 mililitros, cucharadita con capacidad promedio de 5 mililitros y 5.41 gramos de agua, cucharada de capacidad promedio de 15 mililitros y 13.30 gramos de agua, calibrados a temperatura de 25 °C, y medidas (MJ) contenidas en los productos, las cuales son utilizadas en la preparación de las fórmulas en el hospital; calculadora, equipo de escritorio. computadora y software de desarrollo.

#### $C_{\star}$ Metodología

Para poder desarrollar adecuadamente el programa de cómputo, se realizaron una serie de fases. las cuales fueron:

#### $\mathbf{1}$ . Diagnóstico

Se estableció el procedimiento de manejo dietoterapéutico de los pacientes del Departamento de Cirugía de adultos que requieren de alimentación enteral, recopilando información sobre los procedimientos administrativos, técnicos, sistema de cálculos de las dietas, personal responsable y recursos disponibles. Para ello se elaboró un formulario de recopilación de datos. Con el análisis de la información recabada se elaboró un diagrama de flujo general (Anexo) del manejo nutricional del paciente quirúrgico con alimentación enteral y una lista de los diferentes factores importantes a considerar para el cálculo de las dietas de los pacientes.

### Estandarización de medidas de productos  $2.$ utilizados en alimentación enteral

Para la estandarización de las medidas que se utilizan frecuentemente en la preparación de fórmulas enterales, se determinó el peso y el volúmen de los distintos utensilios de medición de los productos sólidos y líquidos incluidos en este estudio, utilizando las técnicas recomendadas por Charley.

**Recruition** *imperation* dier crastia Thikey (4

 $16.25$ 

×. **INSECTOR** 

die diamos

W ITHERS aliment maturists content die lies i **EUSTRITE** Westernico en ning se desi

> de dan access SQL S Wissup Cristia ines p mpchia **Le cost COUNTAINS** entific 13.28 orgenta NT 4

> > 虱

de la seller lips s dist cilic 1923 caira picto If Octarial

ricional os en el

balanza  $0.2215$ de 01  $is$  de  $5$ lio de 5 ada de gramos tedidas es son semel

nte el fases.

itorio.

anejo means ación lice ma de **SITEIN** io de e la flaso leate e los  $32.57$ CERIS que  $\sigma$ 

men **Jos** So. les.

ISSN: 2070-8246

 $A\tilde{N}$  $O.2003$ 

INSTITUTO DE INVESTIGACIONES QUÍMICAS Y BIOLÓGICAS

 $REVISTA CIENTÍFICA$ ISSN-e: 2224-5545 FACULTAD DE CIENCIAS OUÍMICAS Y FARMACIA UNIVERSIDAD DE SAN CARLOS DE GUATEMALA

The Same of Ramirez Antillón (2,5,6). Con los datos dos se obtuvo la mediana del peso por medida to the case of the los productos, utilizando la Caja de (4.9), ingresándose cada uno de ellos a la base the datos del programa.

### Determinación de valores de energía, 五 **INCHE V Micronutrientes**

Se estableció el contenido de energía, macro cronutrientes de los productos utilizados en mentación enteral, para ello se usó la información a ficional por 100 gramos de cada producto materida en las etiquetas, la Tabla de Composición  $\equiv$ los Alimentos de Centro América y Panamá (3) y mementos de uso interno del Departamento de contenión del HGSJDD. La información no contenida mainguna de las dos fuentes, se omitió de la lista y e dejó en blanco en la base de datos.

#### 亳 Diseño del Programa Computarizado

En esta fase se diseñó e implementó la base le datos y se desarrolló un programa que permite el presso a dicha base. Para esto se utilizó Microsoft EL Server 7.0 para el desarrollo de la base de datos, sual Fox 6.0 para el lenguaje de programación y **Enstal Reports 7.9 como generador de reportes; estos** res programas se eligieron basándose en la mejores preiones para el usuario y velocidad de respuesta de computadora. Todo el programa se diseñó bajo el executo de Cliente-Servidor en un ambiente 100% etifico, certificado para operar en el milenio 2000 T2K) y compatible para operar bajo sistemas merativos de Windows 95, Windows 98, Windows  $\top$  4.0, Windows XP o versiones superiores.

#### ÷. Validación del Programa Computarizado

Para la validación se realizó una evaluación Le la efectividad del programa de computación, eleccionando diez casos de pacientes internados en les servicios de cirugía del HGSJDD que presentaran estintas enfermedades y/o modalidades en los cálculos propios del programa y de esta forma asegurar la mayor cobertura y exactitud de las características propias del mismo. Las diferentes pruebas se efectuaron por medio del método de comprobación, realizando los cálculos primero manualmente y luego por medio del programa, para poder establecer si los resultados eran los mismos. Durante las pruebas se detectaron aspectos que permitieron posteriormente mejorar cualitativa y cuantitativamente el programa.

Al realizar todos los cambios, se comprobó la exactitud del programa con distintos casos clínicos reales, observando que existen variaciones mínimas en los datos decimales, lo cual se considera no significativo. También se evaluó la productividad del mismo, determinando que el ingreso de datos necesarios en la planificación de una dieta enteral lleva un promedio de 15 minutos y que los diferentes cálculos se efectúan en un promedio de 8 minutos como máximo, comparado con la forma manual, que es de aproximadamente de 20 minutos promedio, con menos información que la proporcionada con el programa.

### 6. Elaboración del Manual de Manejo del Programa

Se elaboró un manual en el que se describe la forma del uso del programa computarizado, en el cual se detallan los pasos a seguir para obtener el máximo provecho de los potenciales del mismo. En él se detallan los operaciones que tiene que realizar el usuario para entrar al sistema y en cada uno de los módulos, y las diferentes opciones que puede escoger de acuerdo a lo que el programa ofrece. También se describen las características generales de cada uno de los diferentes módulos.

### 7. Validación del programa y del manual de manejo

La validación fue de tipo descriptiva, por medio del uso del programa por diez nutricionistas con experiencia en nutrición clínica y con conocimientos básicos en Windows. A cada uno se les proporcionó el manual con un promedio de cuatro días de anticipación, para que se familiarizaran con él. Al momento de que ellos usaron el programa, se les dió el tiempo necesario para que lo conocieran. Posteriormente, se les proporcionó un caso clínico de un paciente quirúrgico para que con las instrucciones

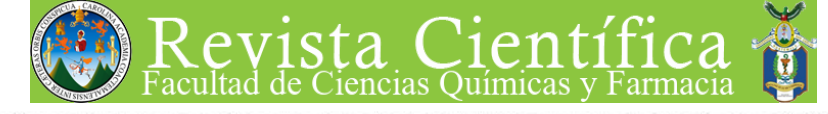

AÑO 2003 VOL. 16 REVISTA CIENTÍFICA ISSN: 2070-8246 ISSN-e: 2224-5545

INSTITUTO DE INVESTIGACIONES OUÍMICAS Y BIOLÓGICAS FACULTAD DE CIENCIAS QUÍMICAS Y FARMACIA UNIVERSIDAD DE SAN CARLOS DE GUATEMALA

del manual calcularan la dieta enteral con el programa. Cada uno completó un cuestionario de validación para que evaluaran el programa y el manual, e hicieran sus observaciones. Con base a las observaciones hechas en este cuestionario, se realizaron los ajustes necesarios, tanto en el programa como en el manual, para elaborar la versión definitiva de ambos.

## **RESULTADOS Y DISCUSION**

#### A. Diagnóstico

El objetivo del diagnóstico fue el analizar y organizar la información más relevante, que proporcionara la visión de todo el sistema del manejo general del paciente que requiere alimentación enteral especial en el HGSJDD, que se resumen en el diagrama de flujo (Anexo). En esta fase fue posible la elaboración de los distintos instrumentos y datos necesarios para la creación de la base de datos del programa; además, fue posible establecer lo siguiente:

- El promedio de demanda mensual de atención dietoterapéutica de alimentación enteral en el Servicio de Cirugía de Adultos es de aproximadamente 25 primeras consultas y 40 reconsultas o recálculos.
- Las enfermedades más frecuentes son: politraumatismos, quemaduras, cirugías abdominales y procesos oncológicos.
- El tiempo promedio empleado en cada uo de los pasos para la realización del plan alimentario nutricional en el que se llevan a cabo los cálculos toma 20 minutos y los

recálculos de las dietas enterales 15 minutos. el cuál puede variar por problemas que puede presentar el nutricionista.

Los procedimientos a utilizar para el cálculo de las diferentes dietas enterales.

Las medidas antropométricas que se utilizan para la evaluación directa, se comparan con los estándares antropométricos de referencia [tablas de Frisancho (1) y de Metropolitan Life Insurance Company (1)], o para el uso de fórmulas de estimación de peso y talla reales, se utilizan las de Laboratorios Ross (8) y de fórmulas antropométricas convencionales, como por ejemplo, las de corrección de peso por amputación dadas por la American Dietetic Association (10).

Las fórmulas y tablas utilizadas para evaluación antropométrica, cálculos de requerimientos, contenido de la fórmula enteral y características de la misma; y

el tipo de fórmulas o productos utilizados para las dietas enterales líquidas. Para su composición se utilizan diferentes productos. generalmente empleando una fórmula nodriza o fórmula base, la cual se complementa con módulos de carbohidrato, grasa y/o proteína con el objeto de tener una distribución constante del valor energético en los tres macronutrientes y que se puedan utilizar en la mayoría de pacientes.

#### $R_{\cdot}$ **Base de Datos**

La base de datos del programa de computo diseñado, incluvó:

396

LÓGICAS

AÑO 2003

**JOL. 16 REVISTA CIENTÍFICA** ISSN: 2070-8246 ISSN-e: 2224-5545 INSTITUTO DE INVESTIGACIONES QUÍMICAS Y BIOLÓGICAS FACULTAD DE CIENCIAS OUÍMICAS Y FARMACIA UNIVERSIDAD DE SAN CARLOS DE GUATEMALA

inutos, puede

cálculo

tilizan an con erencia politan el uso v talla s Ross tricas las de las por para os de rmula zados ira su uctos. **Mriza** a con iteína ición tres ar en

puto

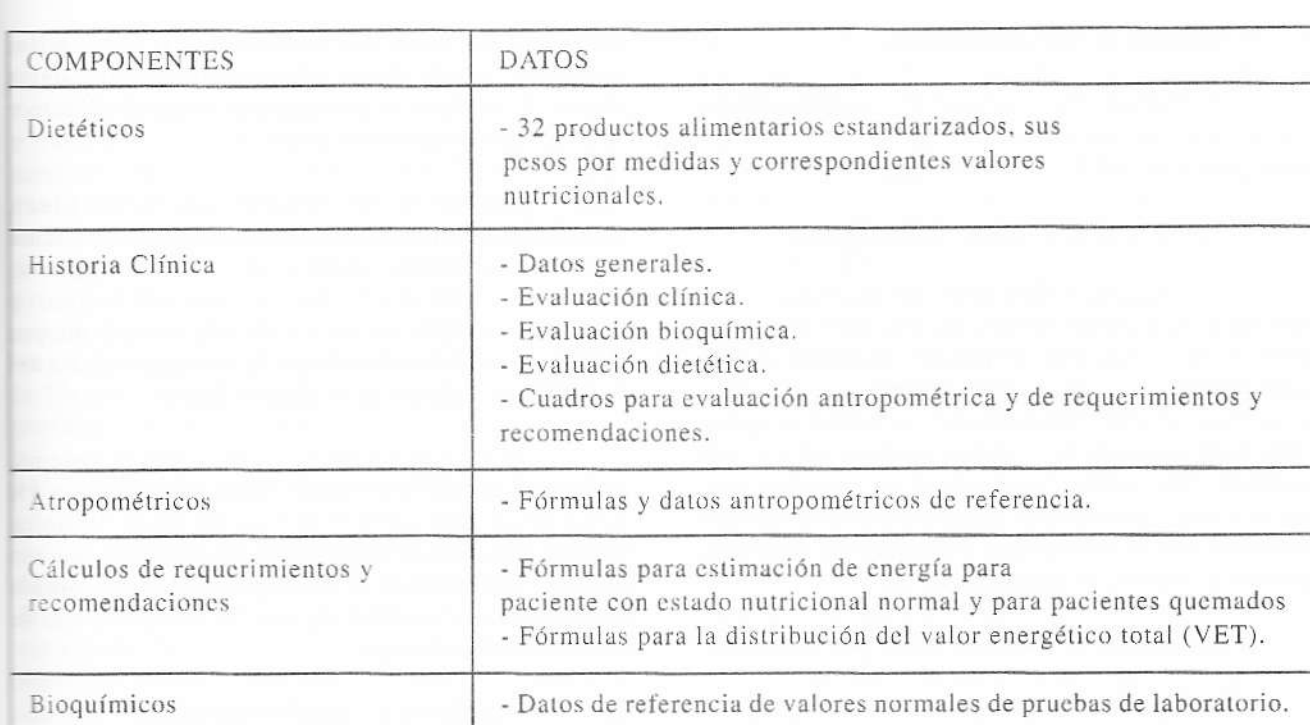

#### D. Programa de Computación

El sistema se diseñó para poder llevar un control completo del paciente con alimentación enteral y se organizó en módulos para dar opciones de ingreso de datos, cálculo de fórmulas, interpretaciones de datos y ayuda general. Las características de discño en pantalla se seleccionaron priorizaron de acuerdo con la secuencia cronológica de las distintas fases del proceso de atención matricional, la estética, la facilidad de encontrar y manipular íconos, botones de opción y acción del rograma. También se incluyeron: controles maestros para archivo, control de expedientes, manipulación the productos con sus respectivos valores matricionales, manejo de ventanas y ayuda en pantalla, les cuales funcionan sobre la plataforma del sistema cerativo Windows.

Estos módulos permiten el ahorro de tiempo en los cálculos antropométricos y nutricionales, y además algunos de ellos le permiten al nutricionista mener la versatilidad en la manipulación de datos, siendo, de alguna manera un procedimiento similar a un protocolo escrito de manejo nutricional de pacientes con alimentación enteral, por lo que el nutricionista puede utilizar su criterio profesional de acuerdo a los objetivos que desea alcanzar en su plan de atención nutricional individualizado.

Cada módulo se describe brevemente a continuación:

#### 1. Módulo de datos generales.

Se registran todos los datos generales del paciente: número de registro médico, nombre completo, fecha de ingreso, fecha de nacimiento, edad, sexo, estado civil, escolaridad, religión, unidad, cama, número de ficha de la clínica de nutrición y si posee historial de reevaluaciones dentro del Departamento de Nutrición; con este último se puede llevar un historial de cambios o recálculos realizados durante el tratamiento nutricional.

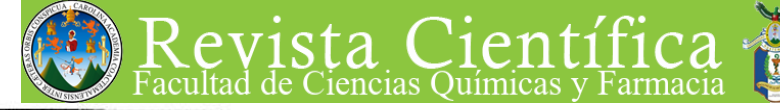

 $A\tilde{N}O$  2003 VOL. 16 REVISTA CIENTÍFICA ISSN: 2070-8246 ISSN-e: 2224-5545

INSTITUTO DE INVESTIGACIONES QUÍMICAS Y BIOLOGICA FACULTAD DE CIENCIAS QUÍMICAS Y FARMACIA UNIVERSIDAD DE SAN CARLOS DE GUATEMALA

#### Módulo de historia clínica.  $2.$

Se ingresan datos sobre el diagnóstico médico y/o motivo de consulta, procedimiento médicoquirúrgico e historia médica familiar.

#### $\overline{3}$ . Módulo de problemas del paciente.

Se registran los problemas físicos, de alimentación y signos vitales del paciente. Entre los problemas físicos que se pueden registrar están: hipertensión, hipercolesterolemia, diabetes, problemas renales, hiperuricemia o deshidratación. Estos datos son sólo de ingreso y registro. El registro de datos como edema, inmovilización, amputación, quemadura, ventilación mecánica y fiebre, son utilizados en la aplicación posterior de cálculos antropométricos o de requerimientos.

#### $4.$ Módulo de evaluación física por sistemas.

Se ingresan datos importantes a criterio del nutricionista, que se observaron luego de analizar el expediente y realizar la evaluación física del paciente. Estos datos son sólo de referencia.

#### 5. Módulo de medicamentos.

Se ingresan y registran los medicamentos que se le están administrando al paciente, indicando la dósis, vía de administración e interacción fármaconutriente

#### 6. Módulo de evaluación bioquímica.

Se lleva registro de exámenes de laboratorio que se le han efectuado al paciente en diferentes fechas y ayuda al usuario a interpretar los resultados con el objeto de facilitar el diagnóstico de problemas nutricionales o relacionados.

#### 7. Módulo de evaluación antropométrica.

En este módulo se registran, calculan e interpretan datos. Los datos de ingreso son: peso real, peso usual, circunferencia de muñeca, talla real, altura de rodilla, extensión de brazada, pliegue cutáneo tricipital, circunferencia media del brazo; perímetros de: parte anterior del brazo, medio del cuello. abdomen, muslo distal y pantorrilla. Estos datos sirven de registro y son utilizados en el cálculo e interpretación antropométrica.

unities.

in do

media

 $= 100$ 

perities

mattril

ile ad

inter

pries

**CONSTRUCTION** 

meis

 $\ln 5$ 

**TACIOL** 

EE.

de e

är:

**NUCES** auto

Sin

E.

Los datos de cálculo son: peso ideal. constitución corporal, talla y peso estimados, relación peso para talla, índice de masa corporal, circunferencia muscular media del brazo, y porcentajes de: peso usual, cambio de peso, de pliegue cutáneo triciptal, circunferencia muscular media del brazo y circunferencia media del brazo.

Al ser calculados estos datos por el sistema, automáticamente son interpretados de acuerdo a los parámetros ingresados en la base de datos. El único dato de cálculo que requiere de otro dato de ingreso para ser interpretado es el de porcentaje de cambio de peso, ya que se debe ingresar el tiempo en que se dió ese cambio de peso.

#### 8. Módulo de evaluación dietética.

Se registran datos relacionados con el consumo del paciente: tipo de dieta consumida actualmente por el paciente, indicación de consumo por vía oral (NPO), consumo actual de líquidos claros, líquidos completos, fórmula estándar, fórmula especial, dieta sólida, y administración única o combinada de dieta sólida o líquida con alimentación parenteral central (APT) o periférica (APP); así mismo se contempla la tolerancia de la dieta y un espacio para algunas observaciones que el usuario considere importante registrar.

#### 9. Módulo de cálculo de requerimientos.

Es un módulo de cálculo muy versátil que permite la selección de opciones que modifican sustancialmente otros datos cada vez que se desee: metabolismo basal, requerimiento energético diario, recomendaciones de macronutrientes y de líquidos, así como una opción de ingreso del porcentaje de energía que se desea cubrir con la fórmula enteral.

#### 10. Módulo de cálculo de la fórmula.

Para el cálculo de las fórmulas enterales se

**DLOGICAS** 

 $\angle$ AÑO 2003 **JOL. 16 REVISTA CIENTÍFICA** ISSN: 2070-8246 ISSN-e: 2224-5545

INSTITUTO DE INVESTIGACIONES QUÍMICAS Y BIOLÓGICAS FACULTAD DE CIENCIAS QUÍMICAS Y FARMACIA UNIVERSIDAD DE SAN CARLOS DE GUATEMALA

iencias Ouímicas y Farmacia

cuello. s datos álculo e

ideal elación rporal. azo, v pliegue dia del

istema. o a los dnico ngreso ambio que se

on el mida **Isumo** laros. mula ica o ación : así y un uario

que ican see: erio. dos. : de aĪ.

 $555$ 

utilizan los ingredientes que forman parte de la base de datos. También permite seleccionar las distintas medidas de peso y/o volumen, el nutriente limitante modificar las cantidades que automáticamente se generan cuando se ha cubierto el 100% del valor nutritivo deseado, el cual se expresa como porcentajes de adecuación para macronutrientes (95 a 105% y un intervalo de kilocalorías para energía (±50 Kcal). Se presentan todos los valores de micronutrientes contenidos en cada producto, facilitando con ello una mejor descripción del total de nutrientes que aportará a fórmula enteral (para ello no está establecido porcentaje de adecuación).

#### Módulo de características de la fórmula.  $11.$

Proporciona información sobre el contenido de energía que aporta la fórmula y datos específicos de densidad energética, volumen total, volumen por toma y número de tomas. El programa puede calcular automáticamente la densidad o el volumen total de la fórmula de acuerdo al criterio del usuario.

#### E. Manual del Usuario

El manual del usuario se elaboró como instrumento de ayuda para el nutricionista, ya que por medio de él, puede hacer uso del programa sin adiestramiento extra. Este aparece en el Anexo 13 del Informe de Tesis y además se incluyó como ayuda en pantalla dentro del programa de cómputo como un módulo más.

Aunque se trata de un manual básico, se considera que es una herramienta completa, ya que instruye paso a paso el uso de cada uno de los módulos o pantallas. Esto quedó confirmado con los resultados de la validación, los cuales, a pesar de esta presentados de manera descriptiva, proporcionaron los elementos necesarios para realizar las modificaciones pertinentes.

Una vez concluido este proceso, se evaluó y se consideró que la versión final del programa satisfacía los objetivos propuestos en este estudio y que se adecuaría a los requerimientos mínimos para su implementación en la Sección de Dietoterapia de Adultos del HGSJDD.

Se concluye que el programa de computación elaborado en el presente estudio constituye una herramienta de gran ayuda para el trabajo del nutricionista en clínica, particularmente cuando planifica y ejecuta la alimentación enteral en pacientes adultos quirúrgicos, y además se integra a las tendencias actuales de carácter tecnológico, brindándole la oportunidad de optimizar el tiempo y los recursos disponibles en el ámbito institucional.

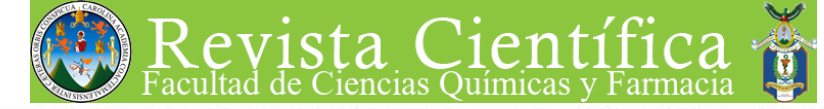

AÑO 2003 VOL, 16 REVISTA CIENTÍFICA ISSN: 2070-8246 ISSN-e: 2224-5545

INSTITUTO DE INVESTIGACIONES QUÍMICAS Y BIOLÓGICA FACULTAD DE CIENCIAS QUÍMICAS Y FARMACIA UNIVERSIDAD DE SAN CARLOS DE GUATEMALA

 $16.5$ 

#### V. **REFERENCIAS**

Nutrición.

- t. BRADFORD. S. 1996. Methods of Nutritional Support. In MAHAN. L. K., ESCOTT-STUMP, S. Krause's Food, Nutrition and Diet Therapy. 9a. ed. U.S.A., W.B. Saunders Company, pp. 425-432.
- 2. CHARLEY. IL 1995. Medidas y Peso. Tecnología de alimentos. México. Editorial Limusa, S. A. pp. 47-54.
- INSTITUTO DE NUTRICIÓN DE CENTRO AMÉRICA Y PANAMA. 19 - 96. Valor nutritivo de los alimentos de Centro América. Guatemala. 1NCAP/OPS. pp. 8-98. 3.
- 4. McGILL, R., TUKEY. J. y LARSEN, W. 1978. Variations of Box Plots. The American [Statistician. Vol. 32:1 pp. 9-20, https://doi.org/](https://doi.org/10.2307/2683468)  10.2307/2683468
	- PECKHAM. G. y FREELAND-GRAVES, J. J979. Measuring Techniques. Fundations of Food Preparations. 4a. ed. U.S.A. Macmillan Publishing Co., Inc. pp. 136-144.

RAMIREZ ANT1LLON, T. 1984. Estandarización de fórmulas Institucionales (Ponches), para ser utilizadas en alimentación por sonda. Guatemala. 117 p. Tesis Licenciatura en Nutrición. Universidad de San Carlos de Guatemala. Facultad de Ciencias Químicas y Farmacia. Escuela de

- 7. RAMIREZ. M. 1990. Modelo antropométricc para la predicción de peso corporal er pacientes adultos del Hospital General Sar. Juan de Dios. Guatemala. 120 p. Tesis Licenciatura en Nutrición. Universidad de San Carlos de Guatemala. Facultad de Ciencias Químicas y Farmacia. Escuela de Nutrición.
- 8. ROSS LABORATORIES. 1990. Formulas for Weight and height estimation Columbus Ohio. USA. Division of Abbott Laboratories.
- 9. SAS. INSTITUTE INC. 1999. SAS./E Procedures Guide. Versión 8., Cary N.C. SAS Institute Inc. 1643 p.
- 10. ZIEGLER, E. y FILER, L.J. 1997. Nutrición enteral y parenteral. Conocimientos actuales sobre nutrición. 7a. ed. U.S.A. Organización Panamericana de la Salud (OPSj, Organización Mundial de la Salud (OMS). Pp. 567-574.

Copyright (c) 2003L. Vargas Oliva, V Mayén y D. Galindo

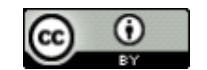

Este texto está protegido por una licencia*[CreativeCommons](https://creativecommons.org/) 4.0.*

Usted es libre para Compartir —copiar y redistribuir el material en cualquiermedio o formato— y Adaptarel documento remezclar, transformar y crear a partir del material— para cualquierpropósito, , incluso para fines comerciales, siempre que cumpla la condición de:

Atr ibución: Usted debe dar crédito a la obra original de manera adecuada, proporcionar un enlace a la licencia, e indicar si se han realizado cambios. Puede hacerlo en cualquierforma razonable, pero no de forma tal que sugiera que tiene el apoyo del licenciante o lo recibe por el uso que hace de la obra.

*Resumen [delicencia](https://creativecommons.org/licenses/by/4.0/deed.es) - [Textocompletodelalicencia](https://creativecommons.org/licenses/by/4.0/legalcode)*

5.

6.

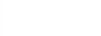

étrico al em I San

Tesis

ad de

d de la de

s for

nbus

ries.

 $S.E$ 

SAS

ión ales

ión

 $S$ ).

Pp.

# $\widehat{ANO}$  2003

**EL. 16 REVISTA CIENTÍFICA** ISSN: 2070-8246 ISSN-e: 2224-5545 INSTITUTO DE INVESTIGACIONES QUÍMICAS Y BIOLÓGICAS FACULTAD DE CIENCIAS OUÍMICAS Y FARMACIA UNIVERSIDAD DE SAN CARLOS DE GUATEMALA

# Anexo

iencias Ouímicas y Farmacia

# Diagrama de Flujo del manejo alimentario nutricional de pacientes con alimentación enteral del HGS.IDD.

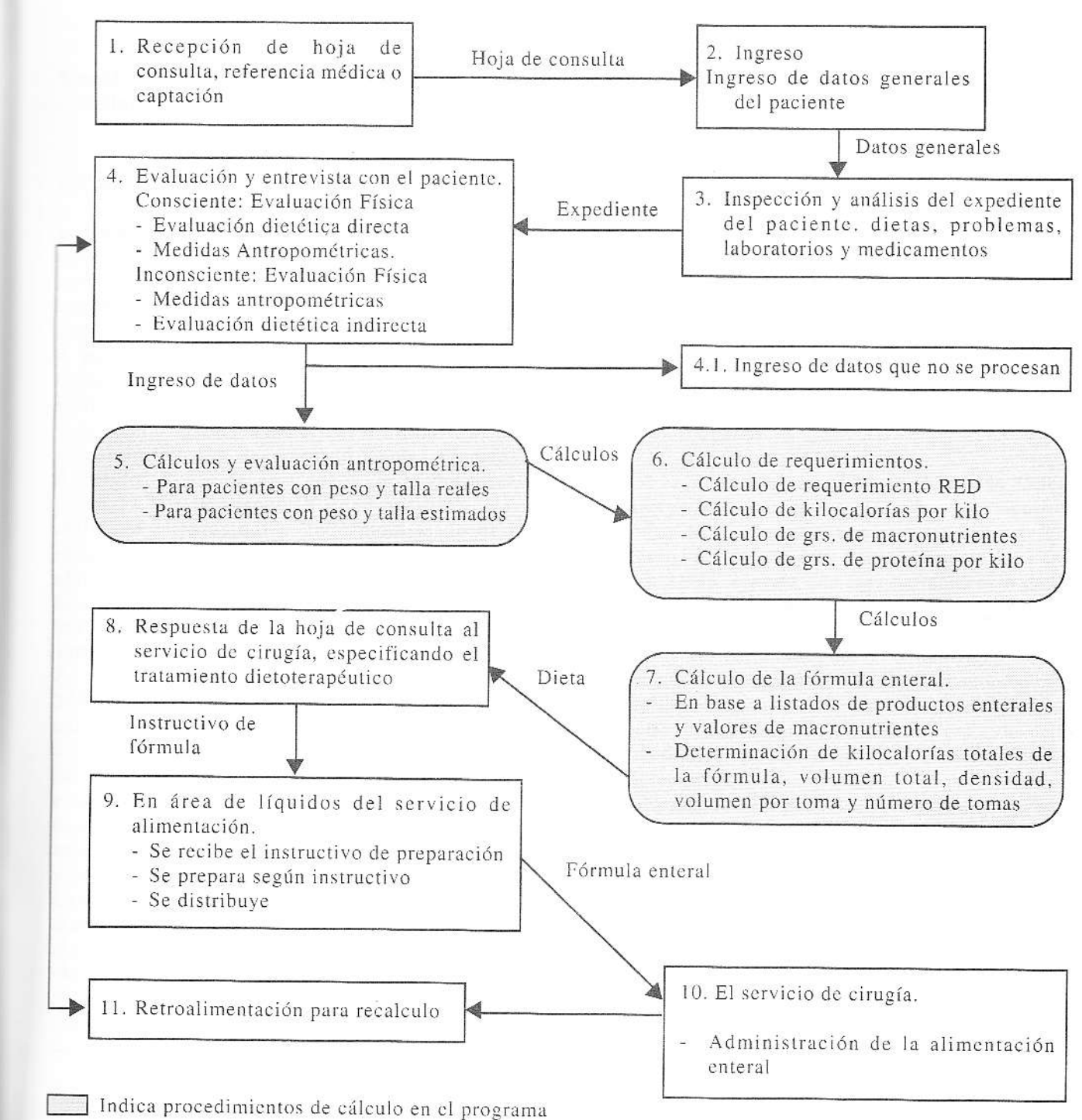